# Санкт-Петербургское государственное бюджетное профессиональное образовательное учреждение «Академия управления городской средой, градостроительства и печати»

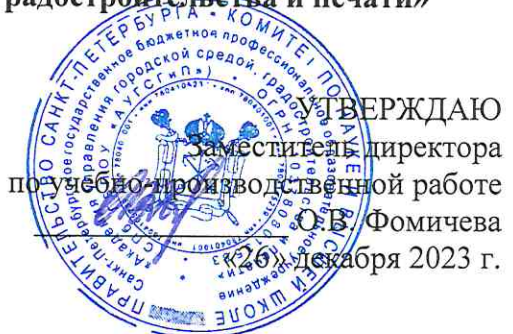

# МЕТОДИЧЕСКИЕ РЕКОМЕНДАЦИИ по выполнению практических работ по учебной дисциплине ОП.01 ОСНОВЫ ИНФОРМАЦИОННОЙ БЕЗОПАСНОСТИ

для специальности 10.02.05 Обеспечение информационной безопасности автоматизированных систем

 $\langle \hat{u} \rangle$ 

Санкт-Петербург 2023 г.

Методические рекомендации рассмотрены на заседании методического совета СПб ГБПОУ «АУГСГиП»

Протокол № 2 от «29» ноября 2023 г.

Методические рекомендации одобрены на заседании цикловой комиссии общетехнических дисциплин и компьютерных технологий

Протокол № 4 от «21» ноября 2023 г.

Председатель цикловой комиссии: Караченцева М.С.

Разработчики: преподаватели СПб ГБПОУ «АУГСГиП»

# СОДЕРЖАНИЕ

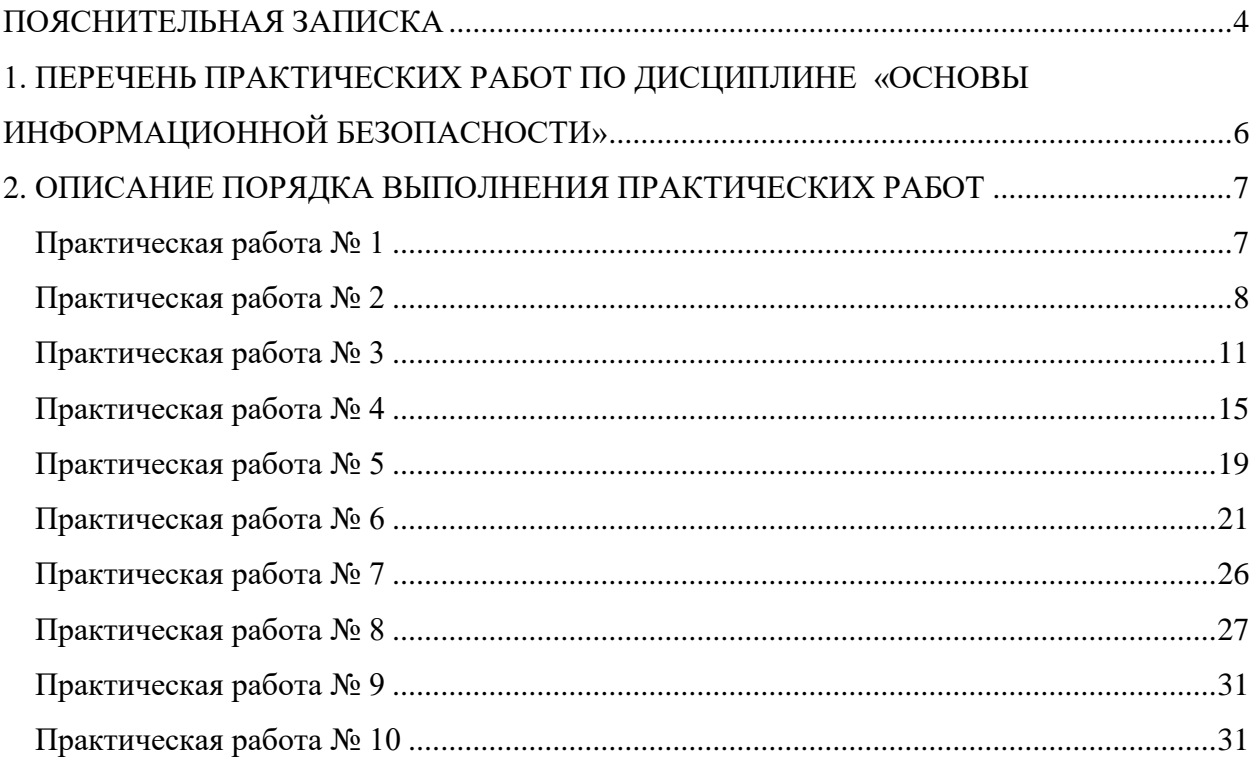

### **ПОЯСНИТЕЛЬНАЯ ЗАПИСКА**

<span id="page-3-0"></span>Рабочая тетрадь для выполнения практических работ предназначена для организации работы на практических занятиях по учебной дисциплине «Основы информационной безопасности», которая является важной составной частью в системе подготовки специалистов среднего профессионального образования, предусмотренной Федеральным государственным образовательным стандартом по специальности 10.02.05 «Обеспечение информационной безопасности автоматизированных систем».

Практические занятия являются неотъемлемым этапом изучения учебной дисциплины и проводятся с целью:

 формирования практических умений в соответствии с требованиями к уровню подготовки обучающихся, установленными рабочей программой учебной дисциплины;

 обобщения, систематизации, углубления, закрепления полученных теоретических знаний;

готовности использовать теоретические знания на практике.

Практические занятия способствуют формированию в дальнейшем при изучении профессиональных модулей, следующих общих и профессиональных компетенций:

ОК 01. Выбирать способы решения задач профессиональной деятельности, применительно к различным контекстам.

ОК 02. Осуществлять поиск, анализ и интерпретацию информации, необходимой для выполнения задач профессиональной деятельности.

ОК 03. Планировать и реализовывать собственное профессиональное и личностное развитие.

ОК 04. Работать в коллективе и команде, эффективно взаимодействовать с коллегами, руководством, клиентами.

ОК 05. Осуществлять устную и письменную коммуникацию на государственном языке с учетом особенностей социального и культурного контекста.

ОК 06. Проявлять гражданско-патриотическую позицию, демонстрировать осознанное поведение на основе традиционных общечеловеческих ценностей, применять стандарты антикоррупционного поведения.

ОК 07. Содействовать сохранению окружающей среды, ресурсосбережению, эффективно действовать в чрезвычайных ситуациях.

ОК 08. Использовать средства физической культуры для сохранения и укрепления здоровья в процессе профессиональной деятельности и поддержания необходимого уровня физической подготовленности.

ОК 09. Использовать информационные технологии в профессиональной деятельности.

ОК 10. Пользоваться профессиональной документацией на государственном и иностранном языках.

ОК 11. Использовать знания по финансовой грамотности, планировать предпринимательскую деятельность в профессиональной сфере.

ПК 1.4. Осуществлять проверку технического состояния, техническое обслуживание и текущий ремонт, устранять отказы и восстанавливать работоспособность автоматизированных (информационных) систем в защищенном исполнении.

ПК 2.1. Осуществлять установку и настройку отдельных программных, программно-аппаратных средств защиты информации.

ПК 2.4. Осуществлять обработку, хранение и передачу информации ограниченного доступа.

ПК 3.2. Осуществлять эксплуатацию технических средств защиты информации в соответствии с требованиями эксплуатационной документации.

ПК 3.5. Организовывать отдельные работы по физической защите объектов информатизации.

В Рабочей тетради предлагаются к выполнению практические работы, предусмотренные учебной рабочей программой дисциплины «Основы информационной безопасности».

При разработке содержания практических работ учитывался уровень сложности освоения студентами соответствующей темы, общих и профессиональных компетенций, на формирование которых направлена дисциплина.

Выполнение практических работ в рамках учебной дисциплины «Основы информационной безопасности» позволяет освоить комплекс работ по выполнению практических заданий по всем темам дисциплины «Основы информационной безопасности»

Рабочая тетрадь по учебной дисциплине «Основы информационной безопасности» имеет практическую направленность и значимость. Формируемые в процессе практических занятий умения могут быть использованы студентами в будущей профессиональной деятельности.

Рабочая тетрадь предназначена для студентов, изучающих учебную дисциплину «Основы информационной безопасности» и может использоваться как на учебных занятиях, которые проводятся под руководством преподавателя, так и для самостоятельного выполнения практических работ, предусмотренных рабочей программой во внеаудиторное время.

Практические занятия проводятся в учебном кабинете, не менее двух академических часов, обязательным этапом является самостоятельная деятельность студентов.

Оценки за выполнение практических работ выставляются по пятибалльной системе. Оценки за практические работы являются обязательными текущими оценками по учебной дисциплине и выставляются в журнале теоретического обучения.

# **1. ПЕРЕЧЕНЬ ПРАКТИЧЕСКИХ РАБОТ ПО ДИСЦИПЛИНЕ «ОСНОВЫ ИНФОРМАЦИОННОЙ БЕЗОПАСНОСТИ»**

<span id="page-5-0"></span>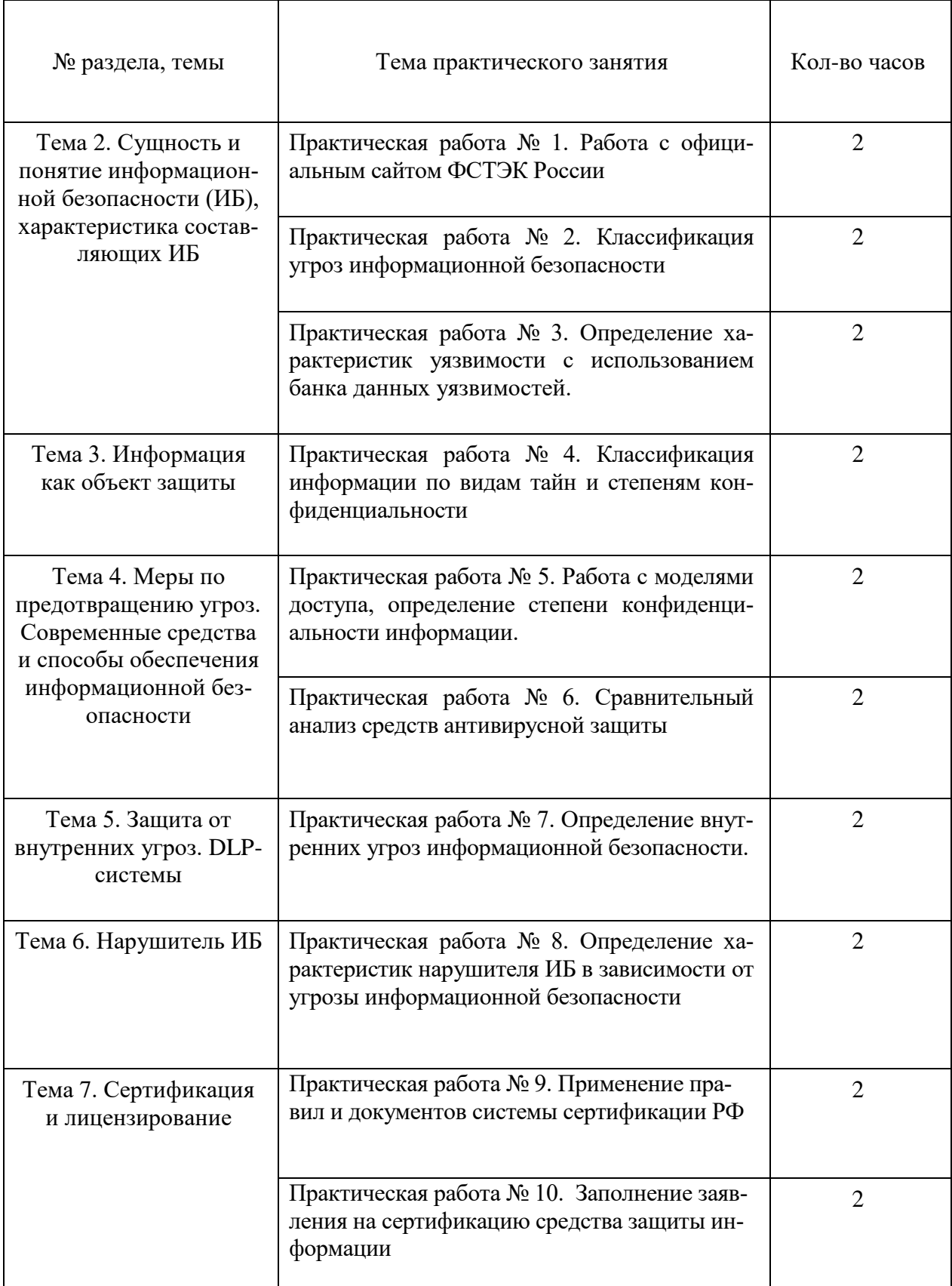

# <span id="page-6-1"></span><span id="page-6-0"></span>**2. ОПИСАНИЕ ПОРЯДКА ВЫПОЛНЕНИЯ ПРАКТИЧЕСКИХ РАБОТ**

## **Практическая работа № 1 «Работа с официальным сайтом ФСТЭК России»**

### **Задание:**

1. Найти официальный сайт ФСТЭК России.

2. Используя информацию, представленную на официальном сайте ФСТЭК России, ответить на вопросы:

### Перечислите разделы сайта:

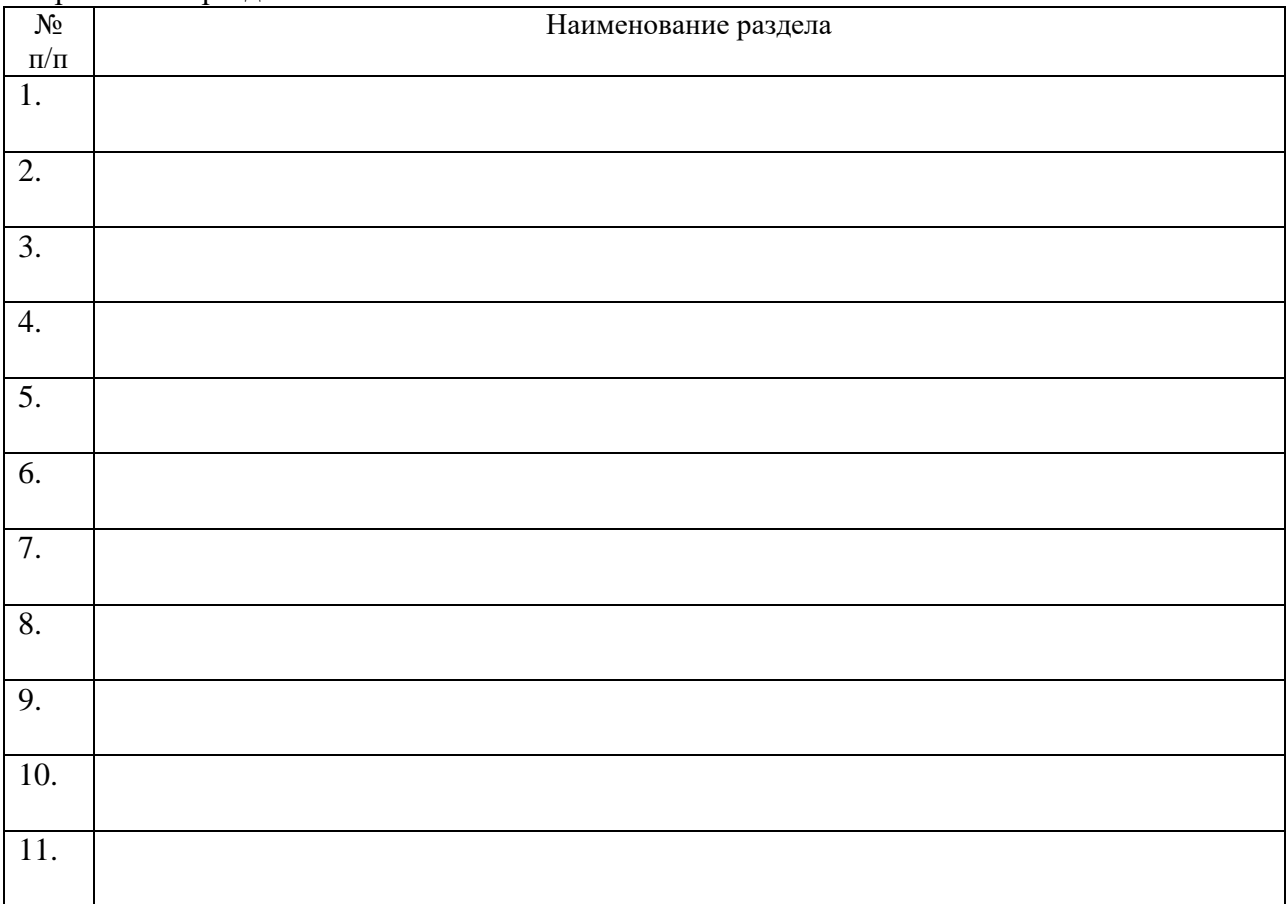

# Перечислите функции ФСТЭК России.

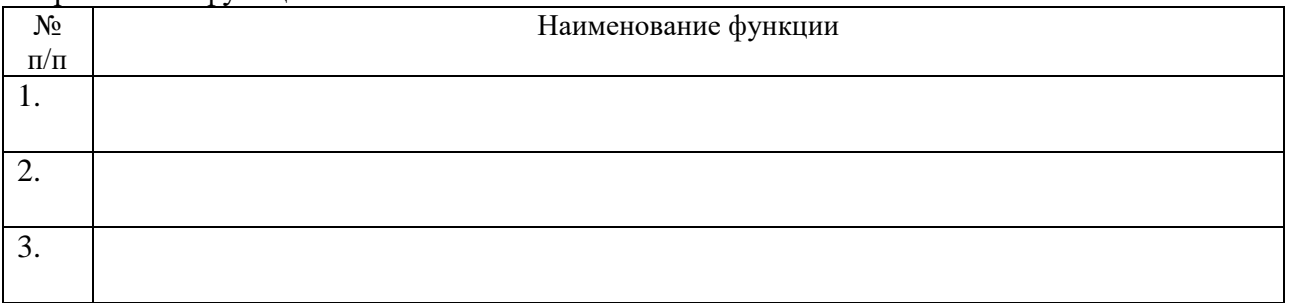

#### Перечислите, с какими организациями органами государственной власти ФСТЭК России имеет соглашение о взаимодействии.

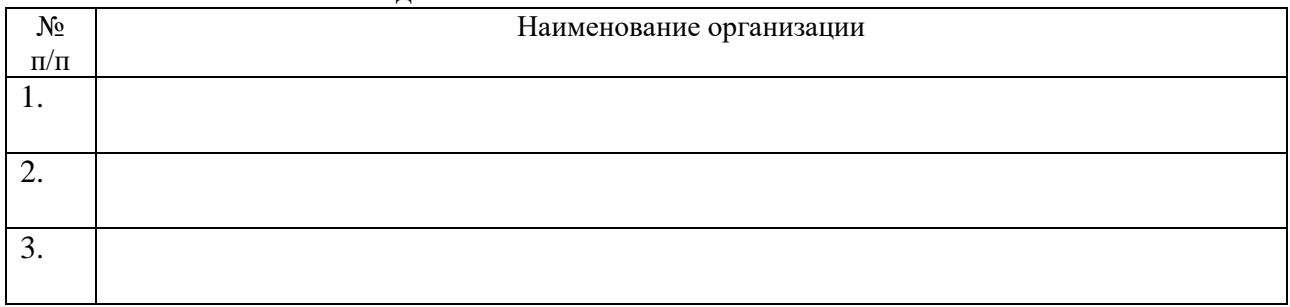

### **Практическая работа № 2 «Классификация угроз информационной безопасности»**

### <span id="page-7-0"></span>**Задание:**

1. Используя банк данных угроз ФСТЭК России, определите, какие угрозы были добавлены в банк в текущем году. Укажите название код угрозы, источник угроз и объекты воздействия

# 2. Приведите 3 примера угроз для каждого класса:

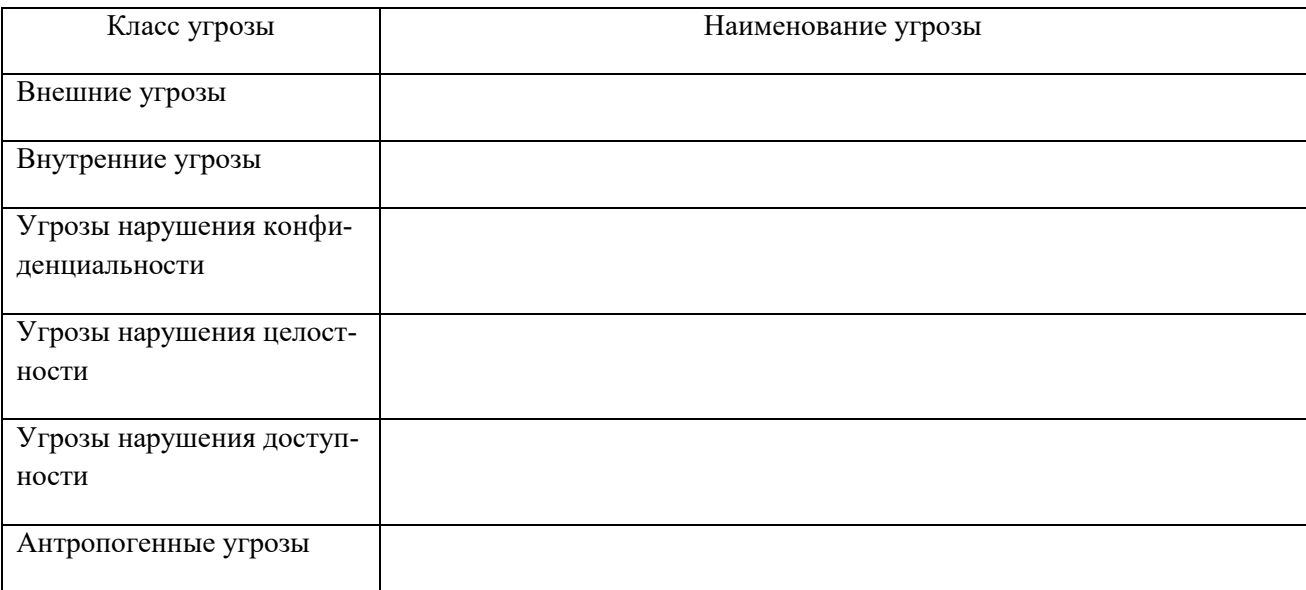

2. Определите название, название угрозы, источники угрозы, объекты воздействия и последствия угрозы по ее описанию.

1. Угроза заключается в возможности выявления слабых мест в криптографических алгоритмах или уязвимостей в реализующем их программном обеспечении. Данная угроза обусловлена слабостями криптографических алгоритмов, а также ошибками в программном коде криптографических средств, их сопряжении с системой или параметрах их настройки. название угрозы источники угрозы

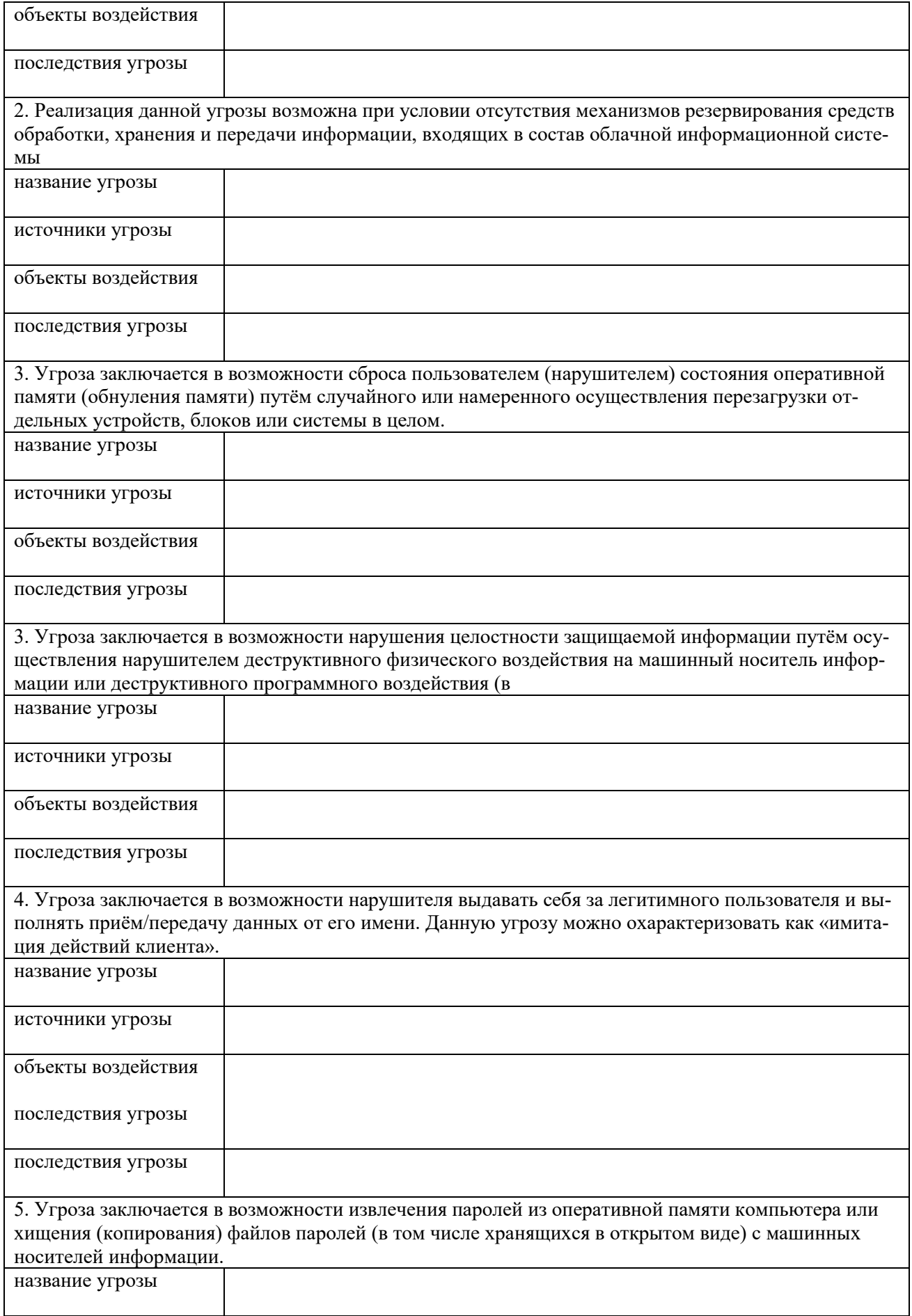

<span id="page-9-0"></span>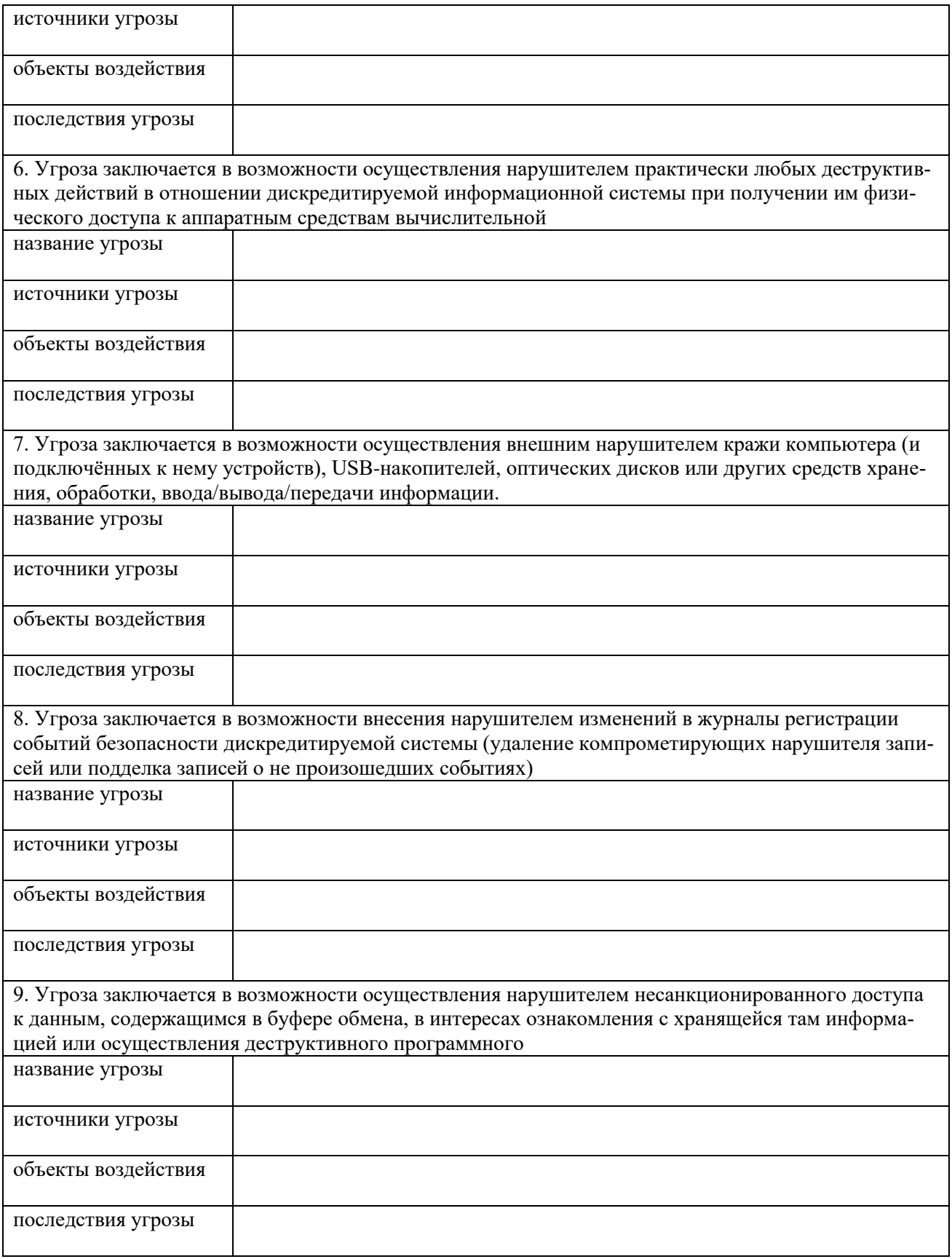

# **Практическая работа № 3 «Определение характеристик уязвимости с использованием банка данных уязвимостей»**

# 1. Приведите 3 примера уязвимостей для каждого класса:

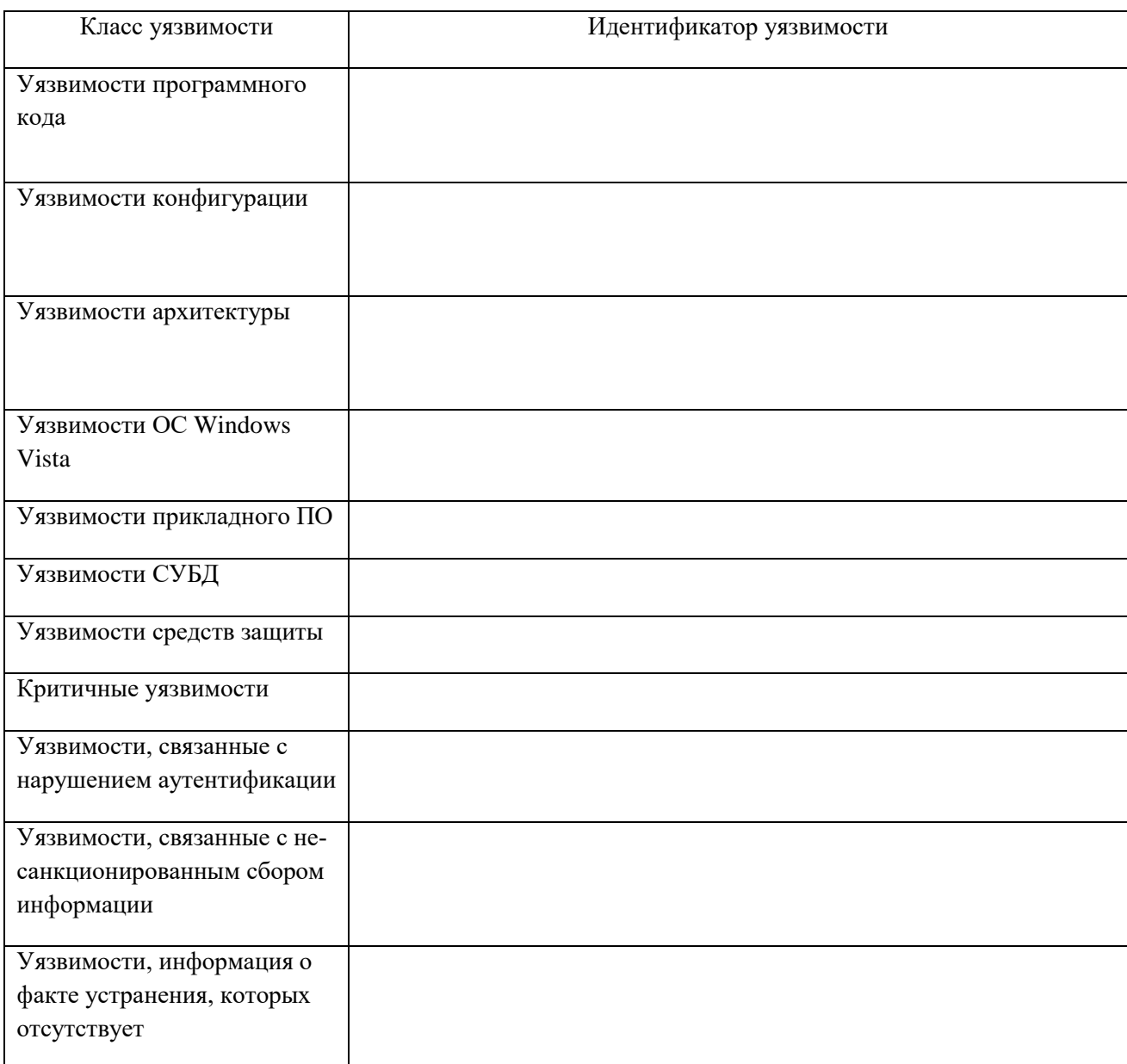

2. Определите идентификатор уязвимости, название ПО, тип ПО, класс уязвимости, уровень опасности по названию или описанию уязвимости.

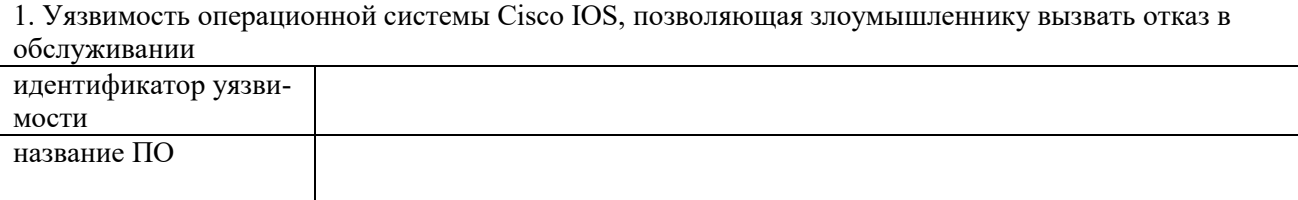

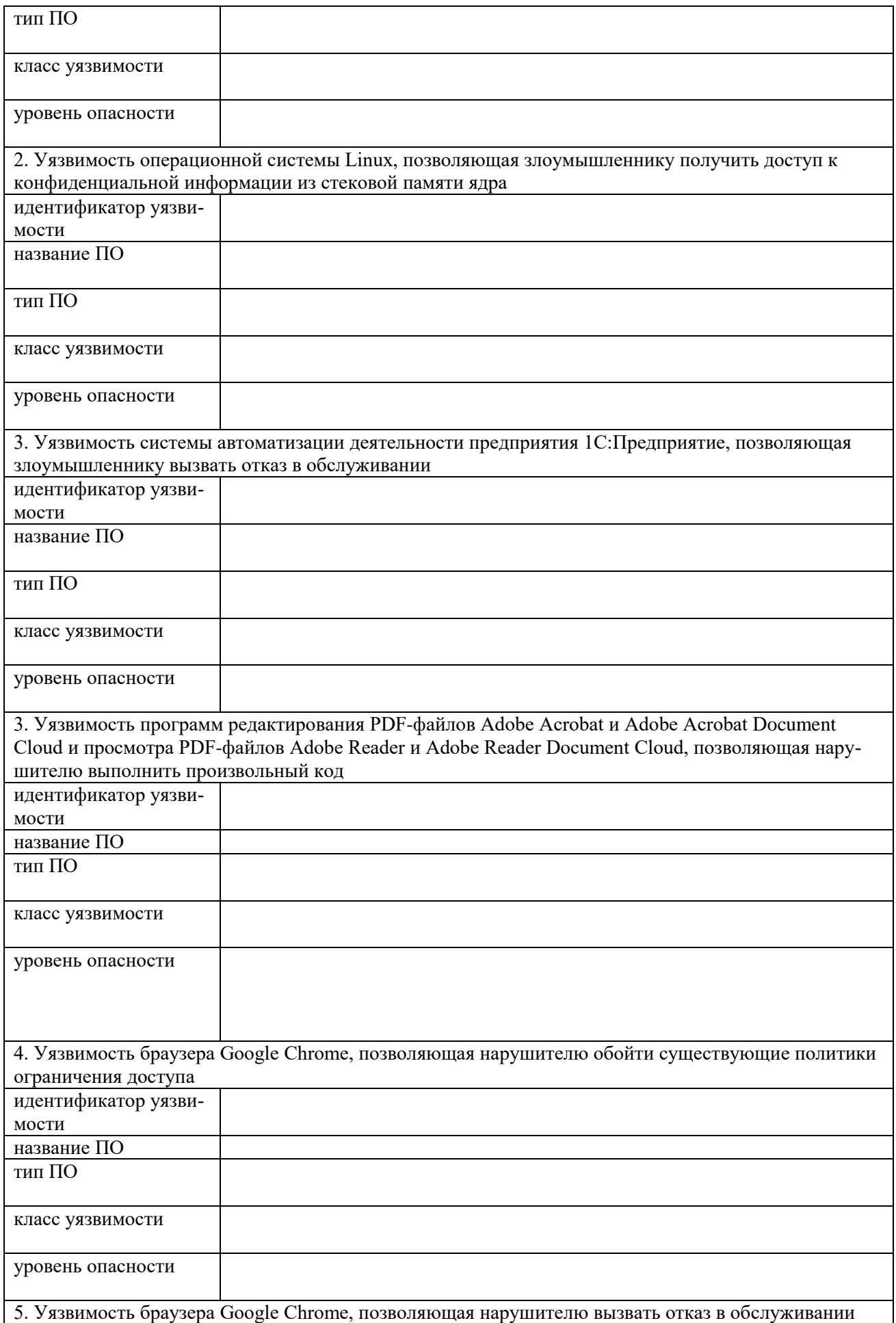

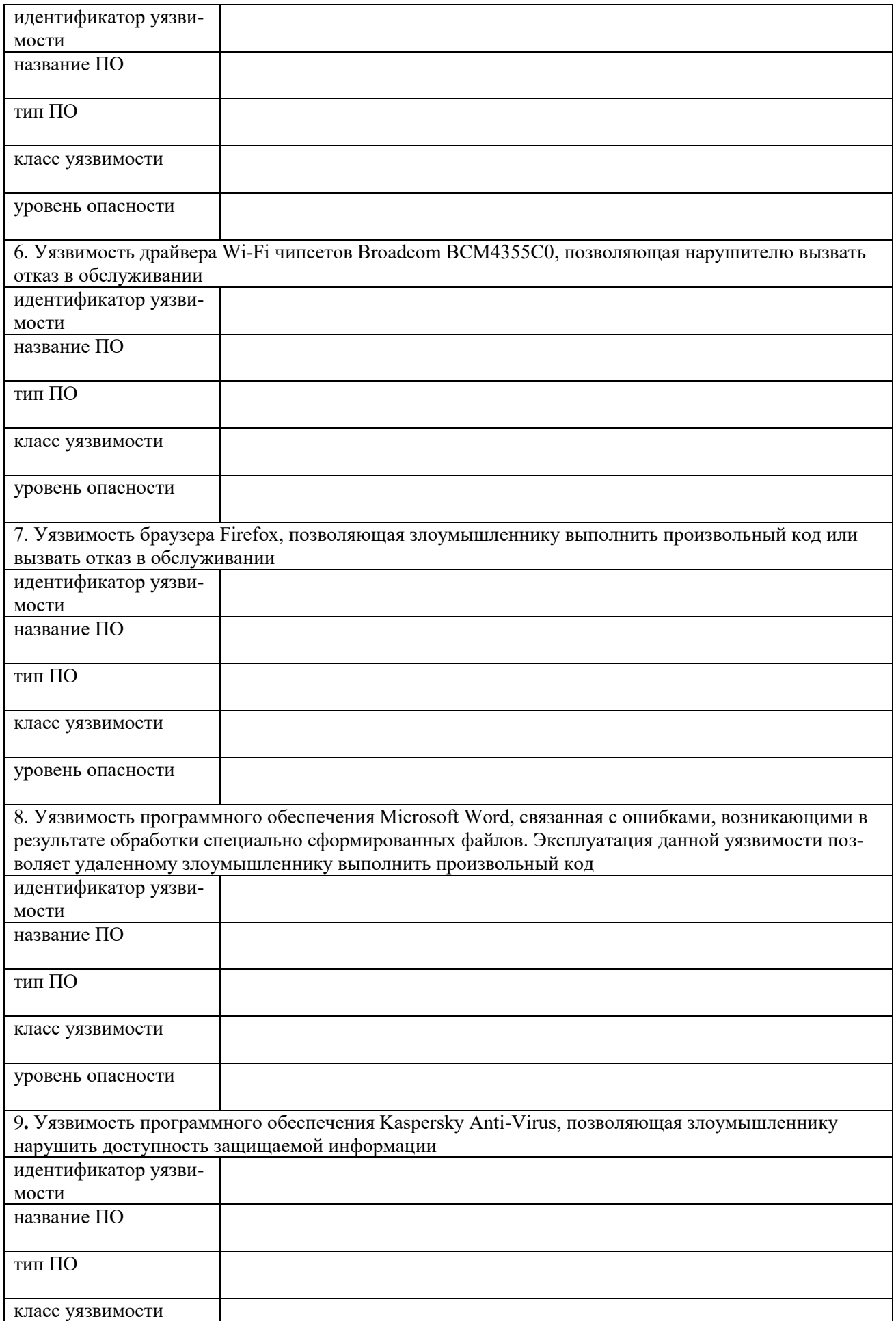

<span id="page-13-0"></span>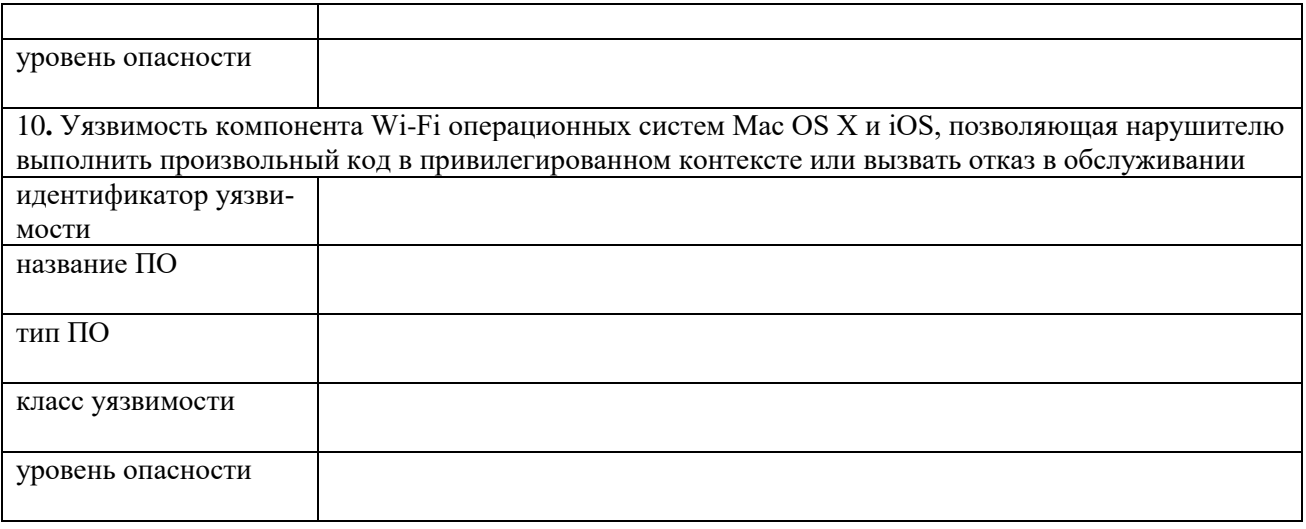

# «Классификация информации по видам тайн и степеням конфиденциальности»

1. Определите свой вариант в соответствии с указаниями преподавателя.

2. Выделите свой вариант цветом, остальные варианты удалите.

3. Распределите представленные ниже сведения по степени конфиденциальности и видам тайн: информация, доступ к которой нельзя ограничить, государственная тайна, персональные данные, коммерческая тайна, врачебная (медицинская) тайна, банковская тайна, адвокатская тайна, тайна страхования, тайна следствия и судопроизводства, служебная тайна, сведения о сущности изобретения.

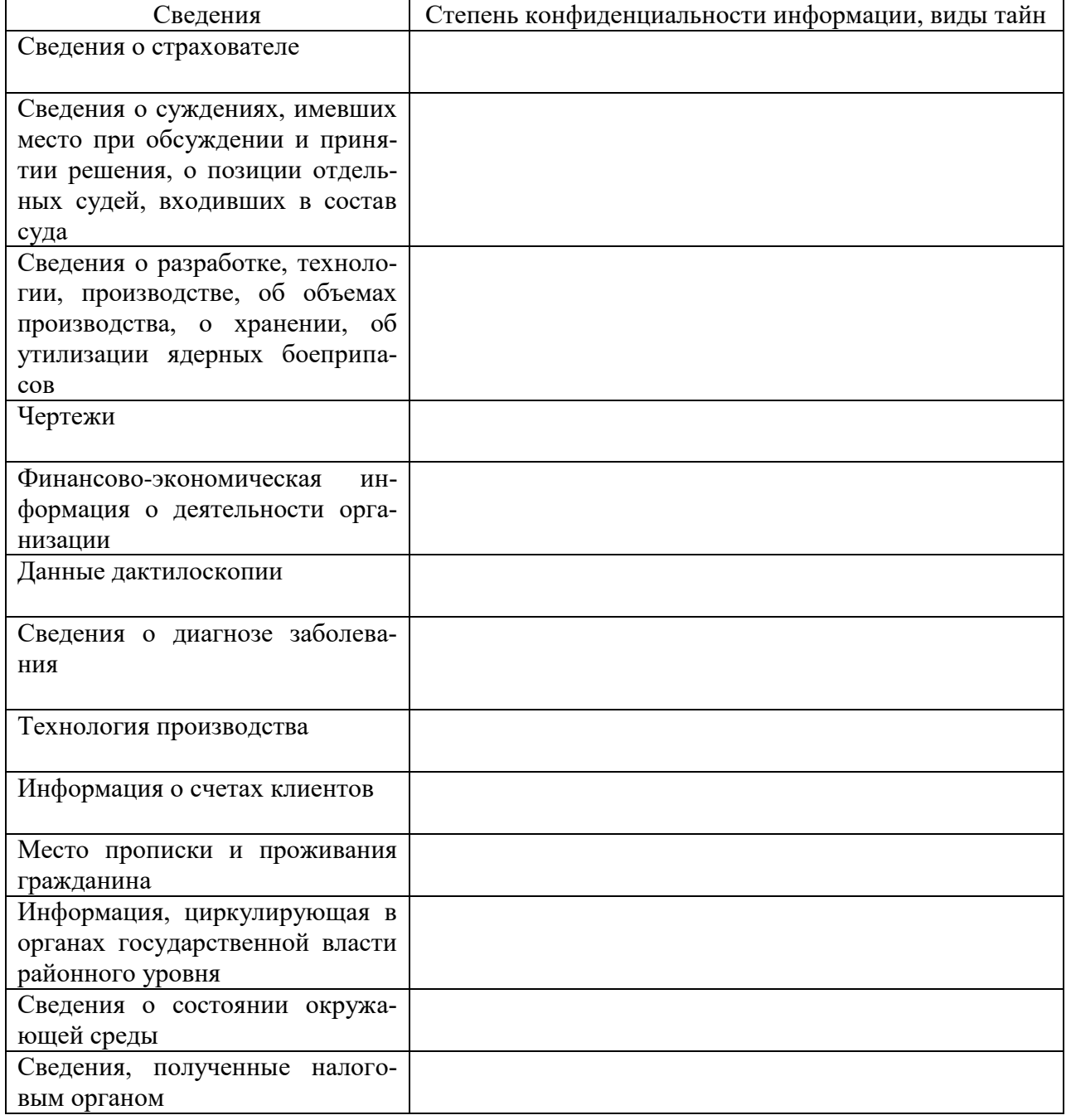

|                                 | рариант 4                                        |
|---------------------------------|--------------------------------------------------|
| Сведения                        | Степень конфиденциальности информации, виды тайн |
| Финансово-экономическая<br>ИН-  |                                                  |
| формация о деятельности орга-   |                                                  |
| низации                         |                                                  |
| Банковские реквизиты организа-  |                                                  |
| ции (для юридических лиц)       |                                                  |
|                                 |                                                  |
| Сведения, полученные адвока-    |                                                  |
| том от доверителя               |                                                  |
|                                 |                                                  |
| <b>ИНН</b>                      |                                                  |
|                                 |                                                  |
| Факт открытия счета (счетов),   |                                                  |
| его номер и дата открытия       |                                                  |
|                                 |                                                  |
| Информация о факте обращения    |                                                  |
| за медицинской помощью          |                                                  |
|                                 |                                                  |
| Информация об образце продук-   |                                                  |
| ЦИИ                             |                                                  |
|                                 |                                                  |
| Состав уголовного дела          |                                                  |
|                                 |                                                  |
| Сведения о здоровье страховате- |                                                  |
| ЛЯ                              |                                                  |
| Сведения, связанные с оказани-  |                                                  |
| ем адвокатом юридической по-    |                                                  |
| мощи своему доверителю          |                                                  |
| Информация, циркулирующая в     |                                                  |
| органах государственной власти  |                                                  |
|                                 |                                                  |
| Нормативно-правое документы     |                                                  |
|                                 |                                                  |
| Сведения о запасах платины, ме- |                                                  |
| таллов платиновой группы, при-  |                                                  |
| родных алмазов в Государствен-  |                                                  |
| ном фонде драгоценных метал-    |                                                  |
| лов и драгоценных камней Рос-   |                                                  |
| сийской Федерации, Централь-    |                                                  |
| ном банке Российской Федера-    |                                                  |
| ЦИИ                             |                                                  |
|                                 |                                                  |

Ranuaur 7

|                                                             | рариапі ә                                        |
|-------------------------------------------------------------|--------------------------------------------------|
| Сведения                                                    | Степень конфиденциальности информации, виды тайн |
| Сведения об имущественном со-                               |                                                  |
| стоянии страхователя                                        |                                                  |
|                                                             |                                                  |
| Сведения, полученные адвока-                                |                                                  |
| том от доверителя                                           |                                                  |
|                                                             |                                                  |
| Паспортные данные гражданина                                |                                                  |
|                                                             |                                                  |
|                                                             |                                                  |
| Сведения о мерах государствен-                              |                                                  |
| ной защиты                                                  |                                                  |
|                                                             |                                                  |
| Описание<br>образца<br>опытного                             |                                                  |
| продукции                                                   |                                                  |
|                                                             |                                                  |
| Информация, циркулирующая в                                 |                                                  |
| органах местного самоуправле-                               |                                                  |
| ния                                                         |                                                  |
| Сведения о деятельности орга-<br>нов государственной власти |                                                  |
|                                                             |                                                  |
| Сведения, полученные при об-                                |                                                  |
| следовании и лечении граждани-                              |                                                  |
| на                                                          |                                                  |
|                                                             |                                                  |
| Данные биометрии                                            |                                                  |
|                                                             |                                                  |
|                                                             |                                                  |
| Сведения об организации, о си-                              |                                                  |
| лах, средствах и методах обеспе-                            |                                                  |
| чения безопасности объектов                                 |                                                  |
| государственной охраны                                      |                                                  |
| Сведения о состоянии здоровья                               |                                                  |
| застрахованного лица                                        |                                                  |
|                                                             |                                                  |
| Паспортные<br>данные<br>клиентов                            |                                                  |
| банка (для физических лиц)                                  |                                                  |
| Финансово-экономическая<br>ИН-                              |                                                  |
| формация о деятельности орга-                               |                                                  |
| низации                                                     |                                                  |

Ranuaur 3

|                                | рариант 4                                        |
|--------------------------------|--------------------------------------------------|
| Сведения                       | Степень конфиденциальности информации, виды тайн |
| Сведения о личности донора     |                                                  |
|                                |                                                  |
|                                |                                                  |
| Сведения о методах и средствах |                                                  |
| защиты секретной информации    |                                                  |
|                                |                                                  |
|                                |                                                  |
| Движение денежных средств на   |                                                  |
| счетах и депозитных вкладах    |                                                  |
|                                |                                                  |
| Финансово-экономическая<br>ИН- |                                                  |
| формация о деятельности орга-  |                                                  |
| низации                        |                                                  |
| Фамилия, имя, отчество гражда- |                                                  |
| нина, сопровождаемые фотогра-  |                                                  |
| фией                           |                                                  |
|                                |                                                  |
| Полномочия<br>органов государ- |                                                  |
| ственной власти и местного са- |                                                  |
| моуправления                   |                                                  |
| Сведения, связанные с оказани- |                                                  |
| ем адвокатом юридической по-   |                                                  |
| мощи своему доверителю         |                                                  |
| Информация о состоянии окру-   |                                                  |
| жающей среды                   |                                                  |
|                                |                                                  |
| Информация, циркулирующая в    |                                                  |
| органах государственной власти |                                                  |
| регионального уровня           |                                                  |
| Описание (формула) изобрете-   |                                                  |
| ния                            |                                                  |
|                                |                                                  |
| Сведения о состоянии здоровья  |                                                  |
| застрахованного лица           |                                                  |
|                                |                                                  |
| Данные предварительного рас-   |                                                  |
| следования                     |                                                  |
| Факт наличия кредита           |                                                  |
|                                |                                                  |

Ranuaur 4

# **Практическая работа № 5 «Работа с моделями доступа, определение степени конфиденциальности информации»**

### <span id="page-18-0"></span>**Задание 1**

Постройте матрицу доступа на основании предложенных правил дискреционной модели:

#### **Исходные данные:**

#### **Файловая структура:**

\ FOtd1\ F11.txt \ F12.txt  $\Gamma$  F13.txt \ FOtd2\ F21.txt \ F22.txt  $\Gamma$  F23.txt \ FOtd3 \ F31.txt \ F32.txt \ F33.txt **Пользователи:** User1, User2

#### **В корпоративной системе определены следующие правила доступа:**

User1 может читать файлы F11, F31, F22, F23, записывать F12, F33, F32, к а, к остальным файлам пользователь имеет полный доступ

User2 может читать файлы F13, F21, F11, F31, F22, F23, записывать F32, к остальным файлам пользователь имеет полный доступ.

#### **Решение**

С учетом исходных данных матрица доступа будет выглядеть следующим образом:

### **Задание 2**

### **Исходные данные:**

#### **Файловая структура:**

\ FOtd1\ F11.txt \ F12.txt \ F13.txt \ FOtd2\ F21.txt \ F22.txt \ F23.txt \ FOtd3 \ F31.txt \ F32.txt  $\Gamma$  F33.txt **Пользователи:** User1, User2

User1 может читать файлы F11, F31, F22, F23, записывать F12, F33, F32, к а, к остальным файлам пользователь имеет полный доступ

User2 может читать файлы F13, F21, F11, F31, F22, F23, записывать F32, к остальным файлам пользователь имеет полный доступ.

### **Уровни конфиденциальности субъектов и объекто**в:

общий доступ, конфиденциально, секретно, совершенно секретно.

User 1 имеет метку доступа Конфиденциально.

Определите метку доступа для второго пользователя и метки конфиденциальности для всех файлов файловой структуры в соответствии с правилами модели Белла — Лападулы

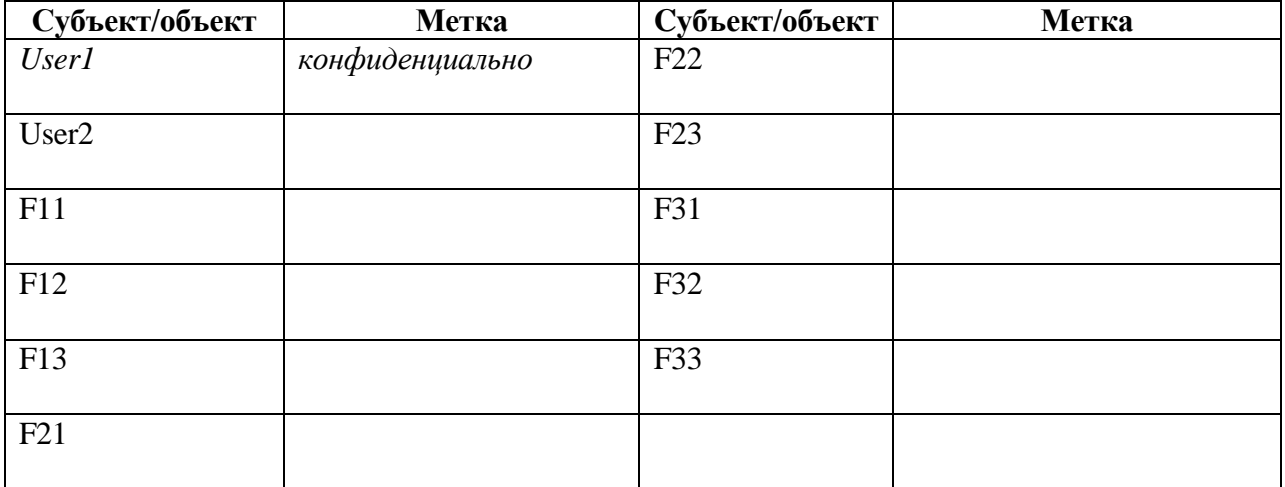

Приведите графическое обоснование.

<span id="page-19-0"></span>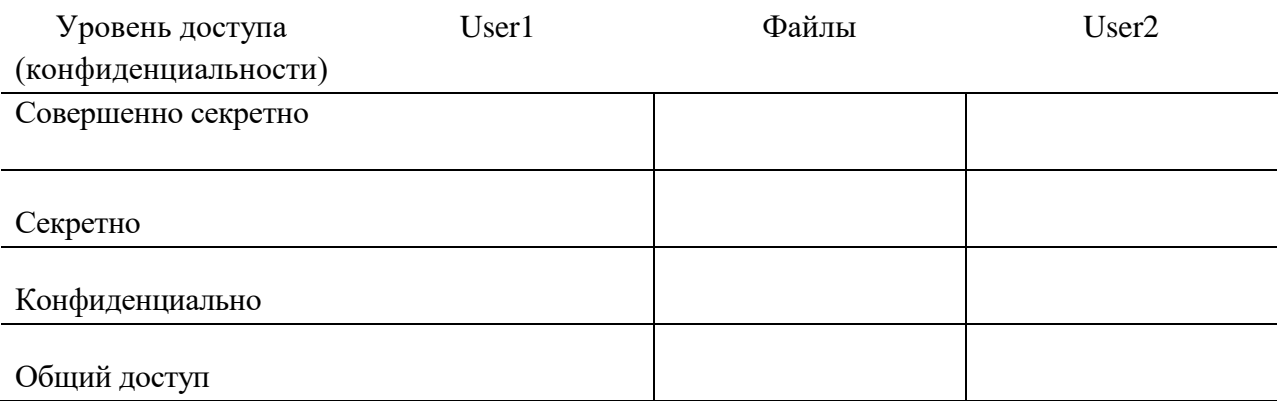

### **«Сравнительный анализ средств антивирусной защиты»**

# **Задание:**

1. Определите свой вариант в соответствии с указаниями преподавателя.

2. Выделите свой вариант цветом, остальные варианты удалите.

3. Используя информационные ресурсы сети Интернет, проведите сравнительный анализ средств антивирусной защиты.

4. Результаты анализа занесите в таблицу.

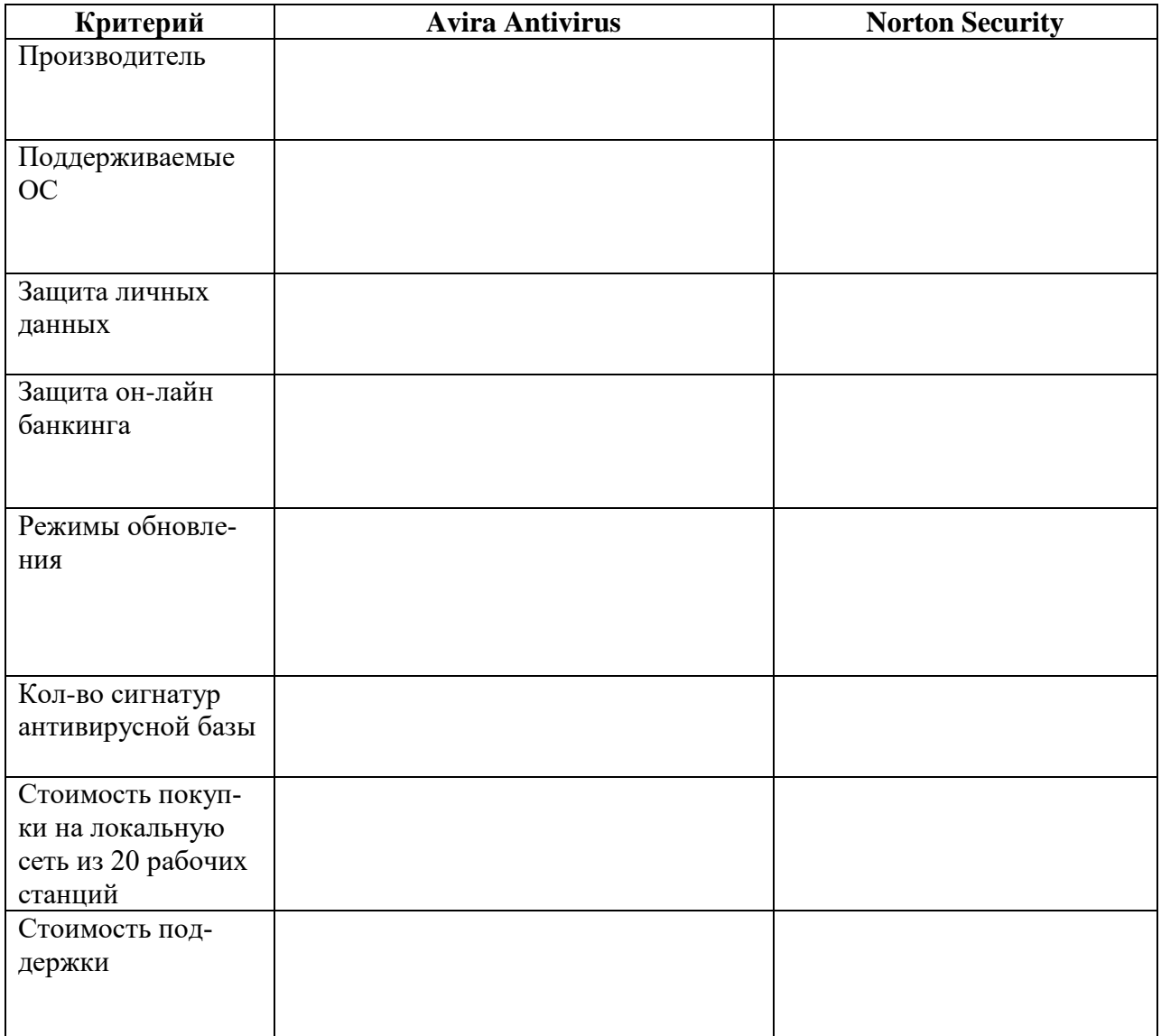

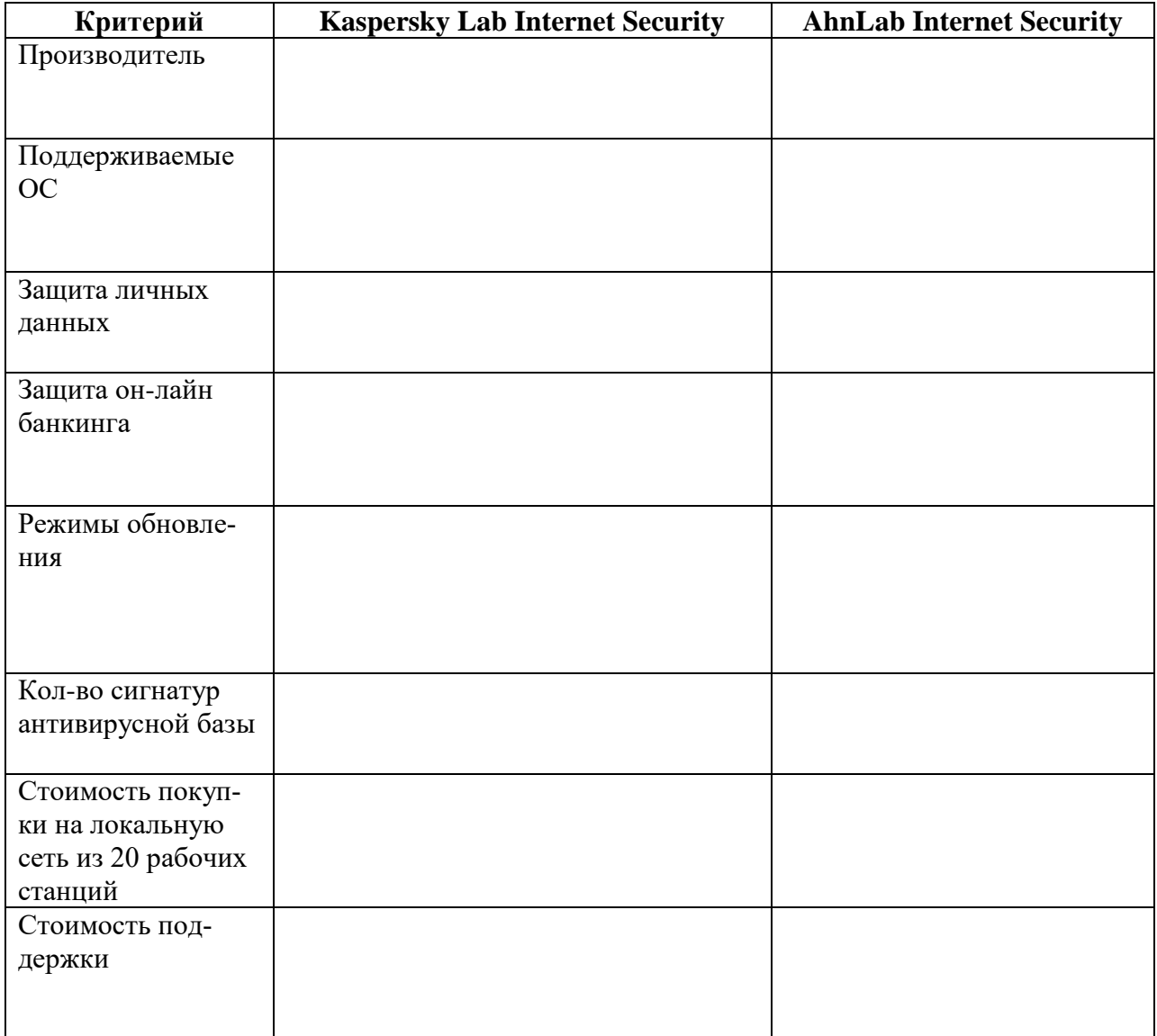

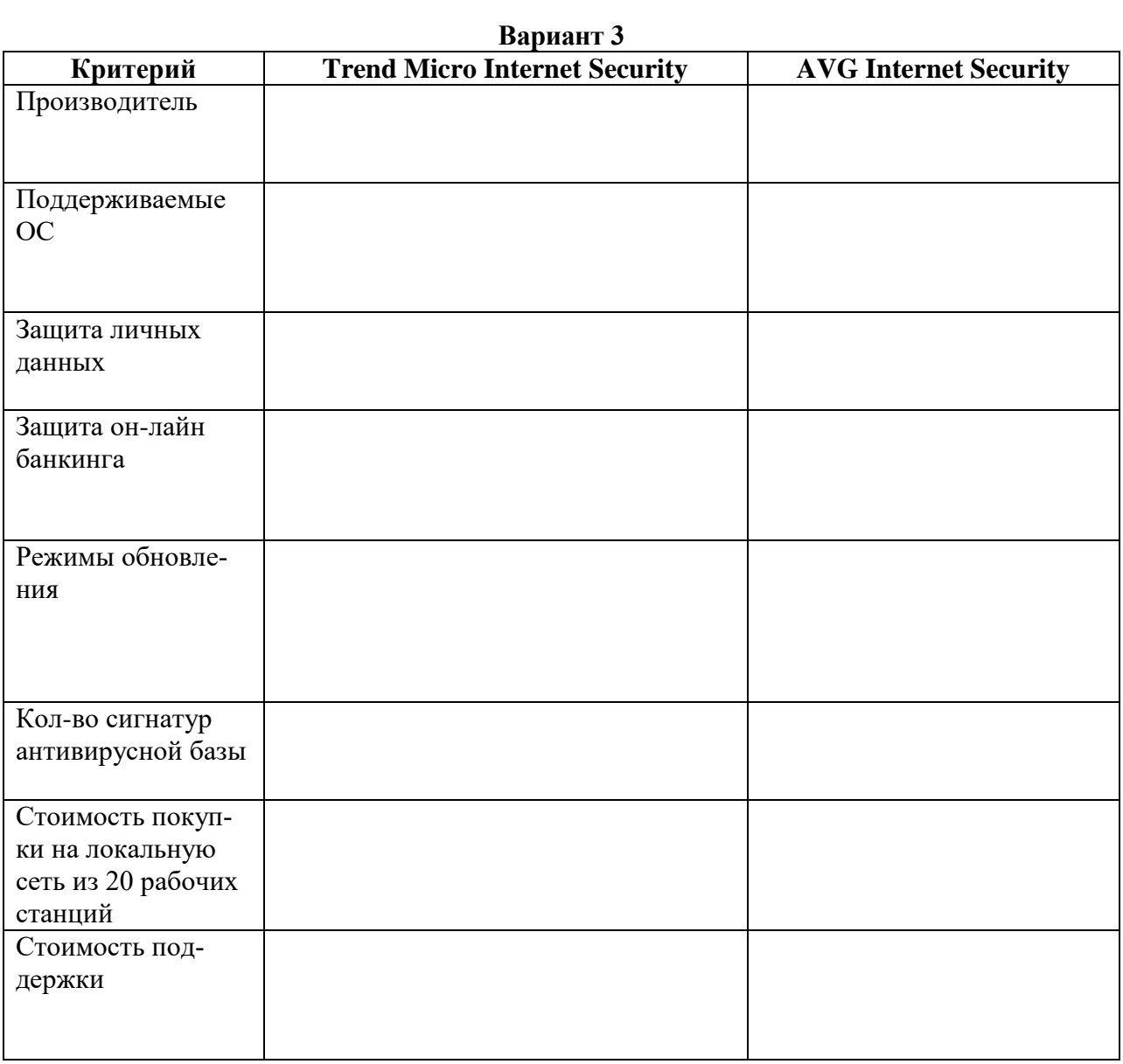

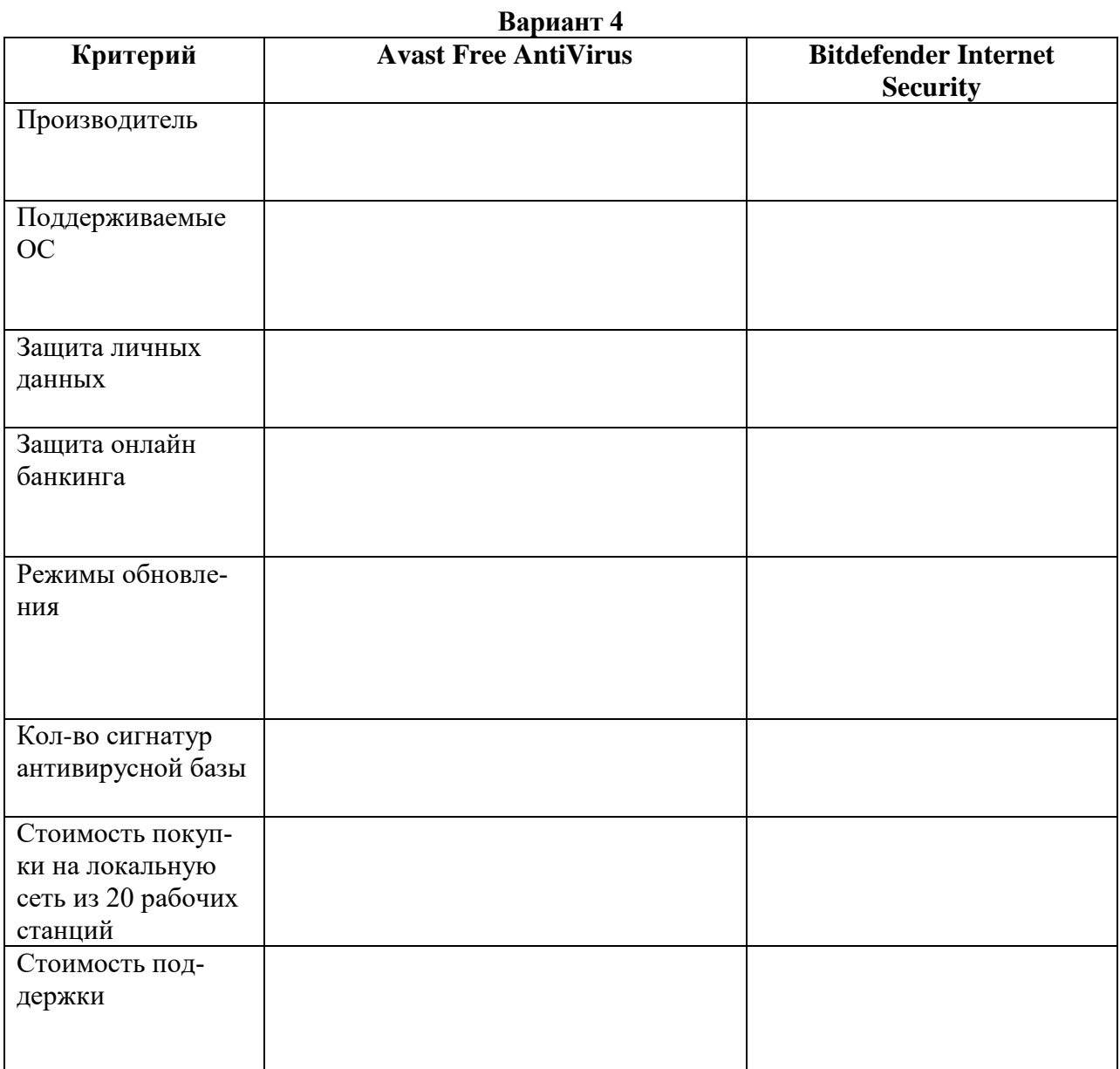

<span id="page-24-0"></span>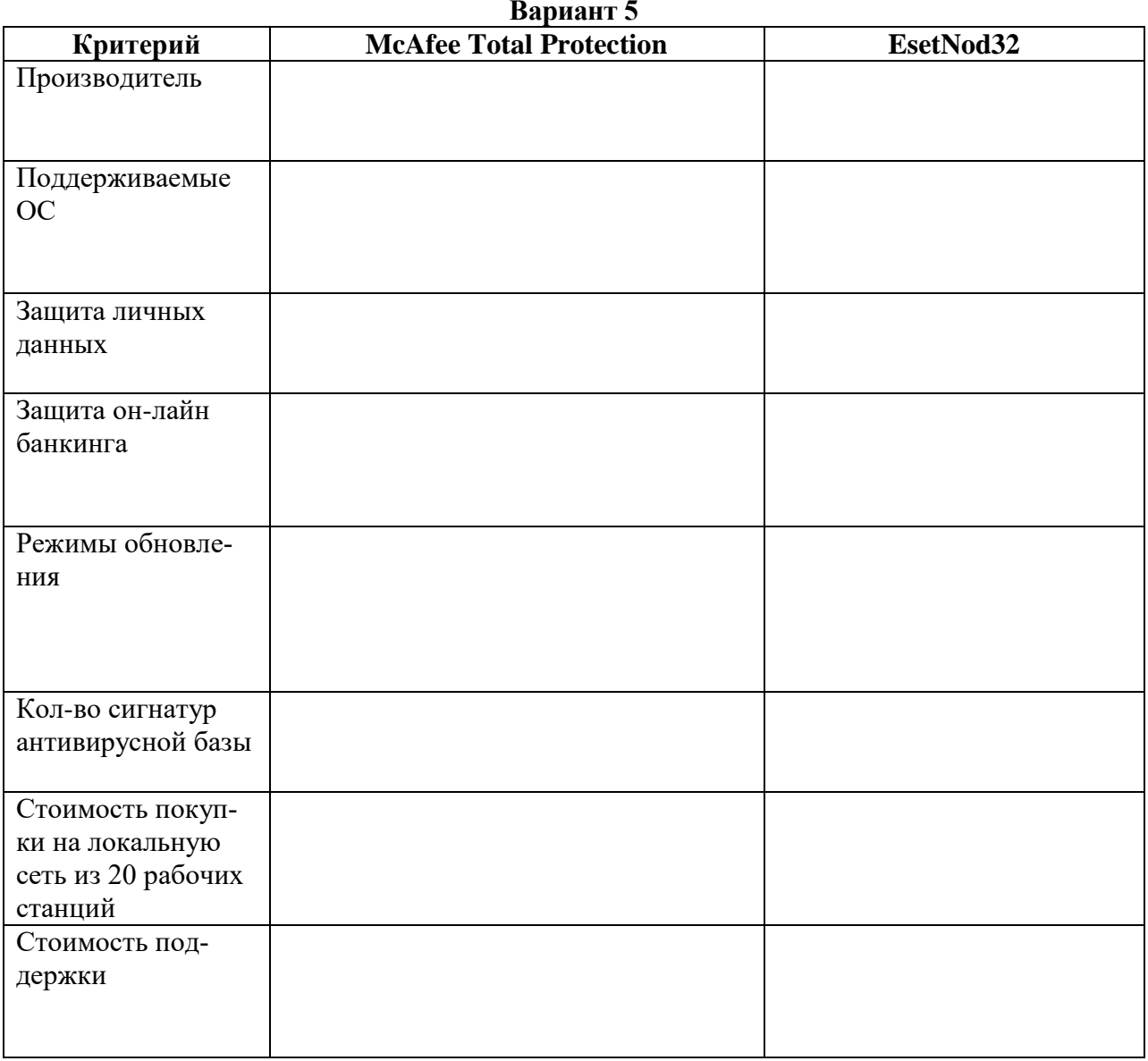

# **Практическая работа № 7 «Определение внутренних угроз информационной безопасности»**

### **Задание:**

Определите, какие из представленных угроз относятся к внутренним и могут быть предотвращены путем применения DLP-системы.

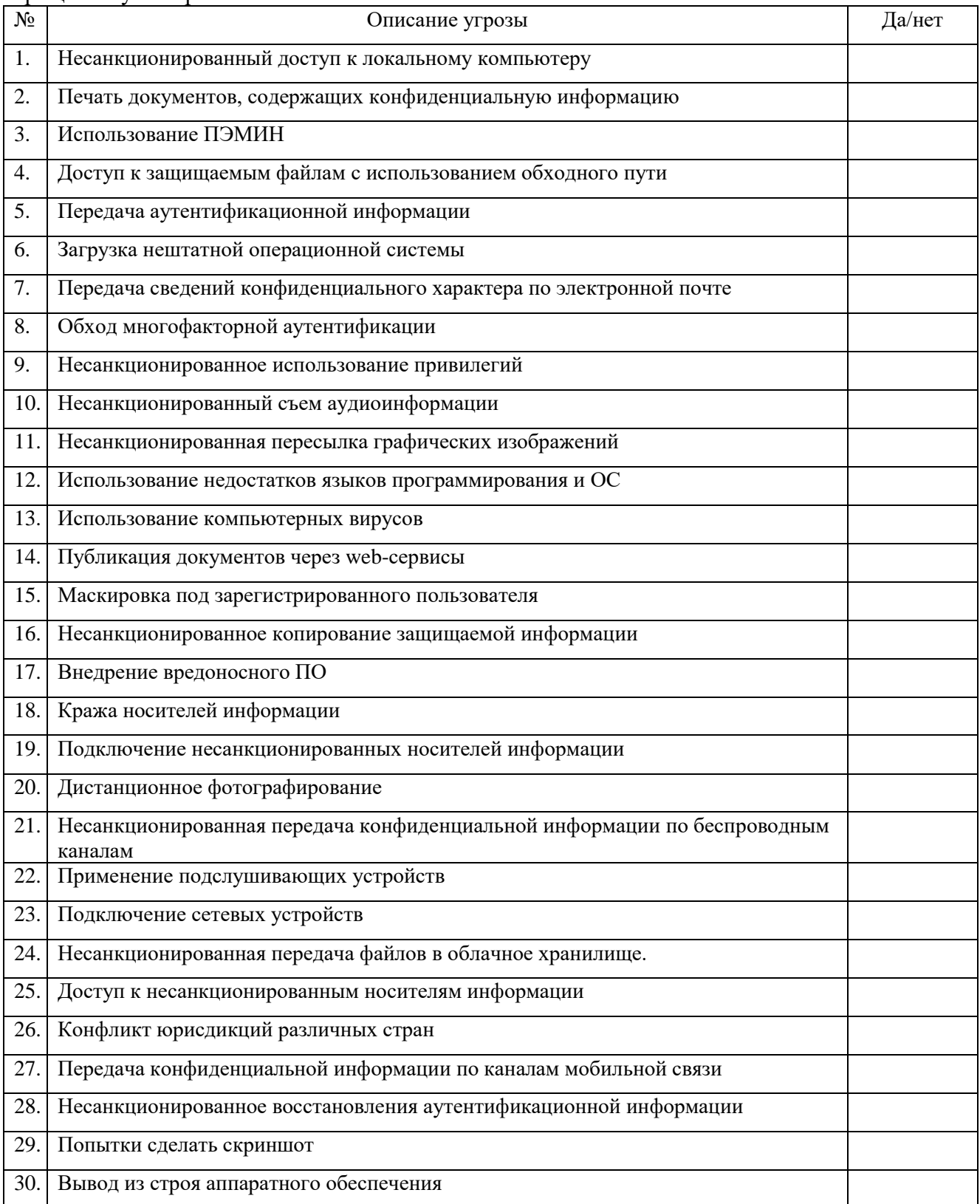

# <span id="page-26-0"></span>**«Определение характеристик нарушителя ИБ в зависимости от угрозы информационной безопасности»**

1. Определите свой вариант в соответствии с указаниями преподавателя.

2. Выделите свой вариант цветом, остальные варианты удалите.

3. Используя банк данных угроз ФСТЭК России, определить характеристики потенциального нарушителя в зависимости от угрозы

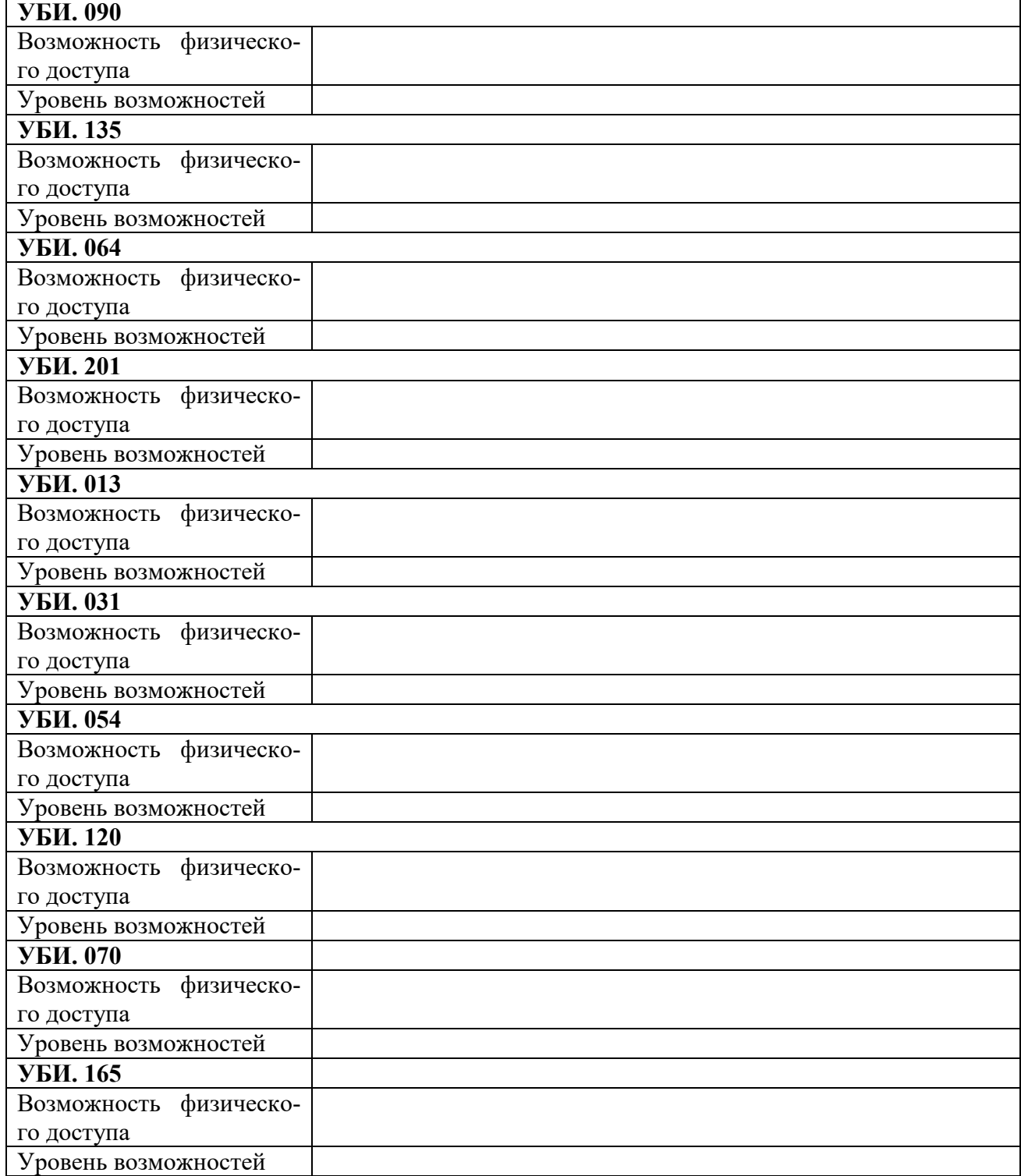

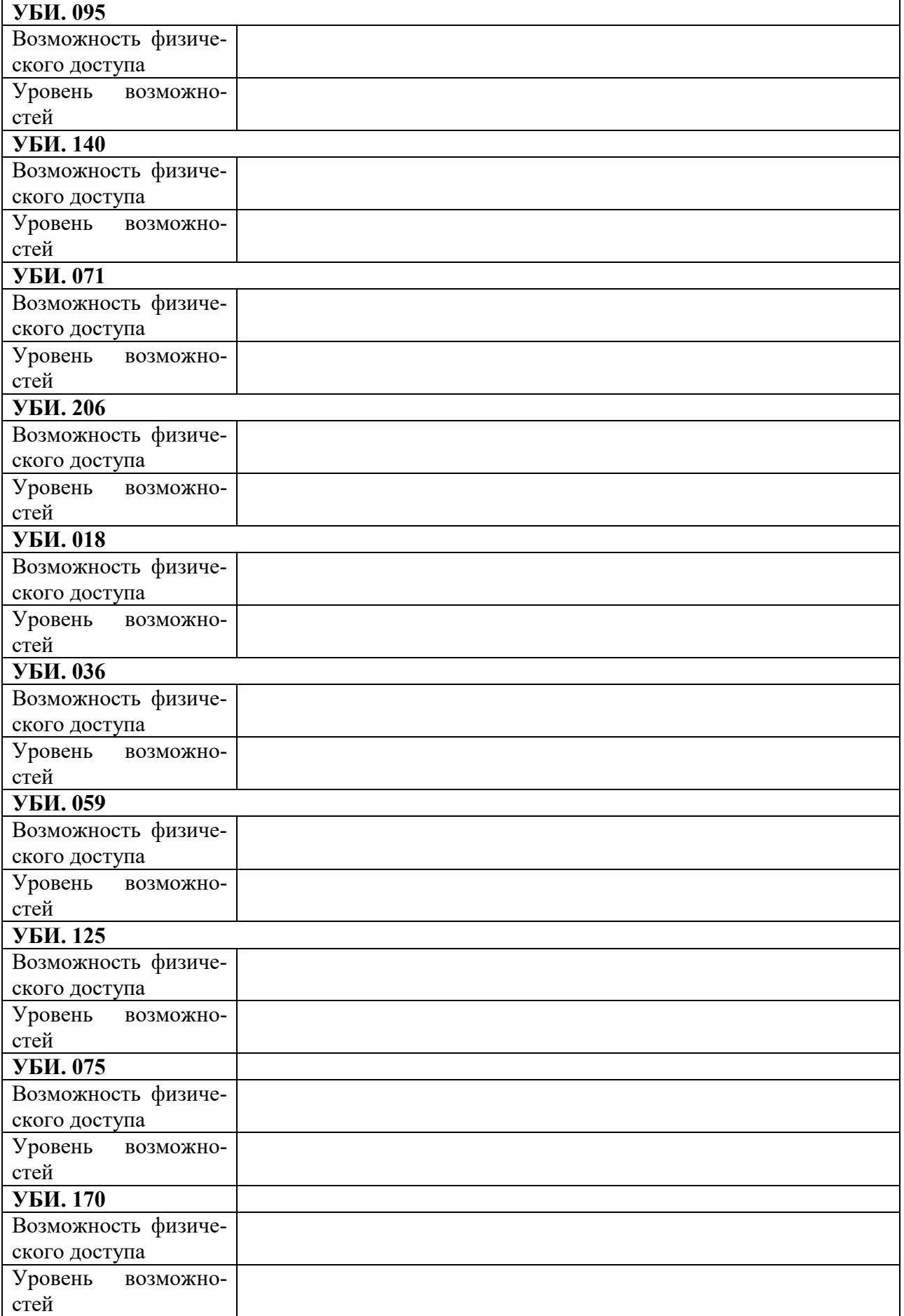

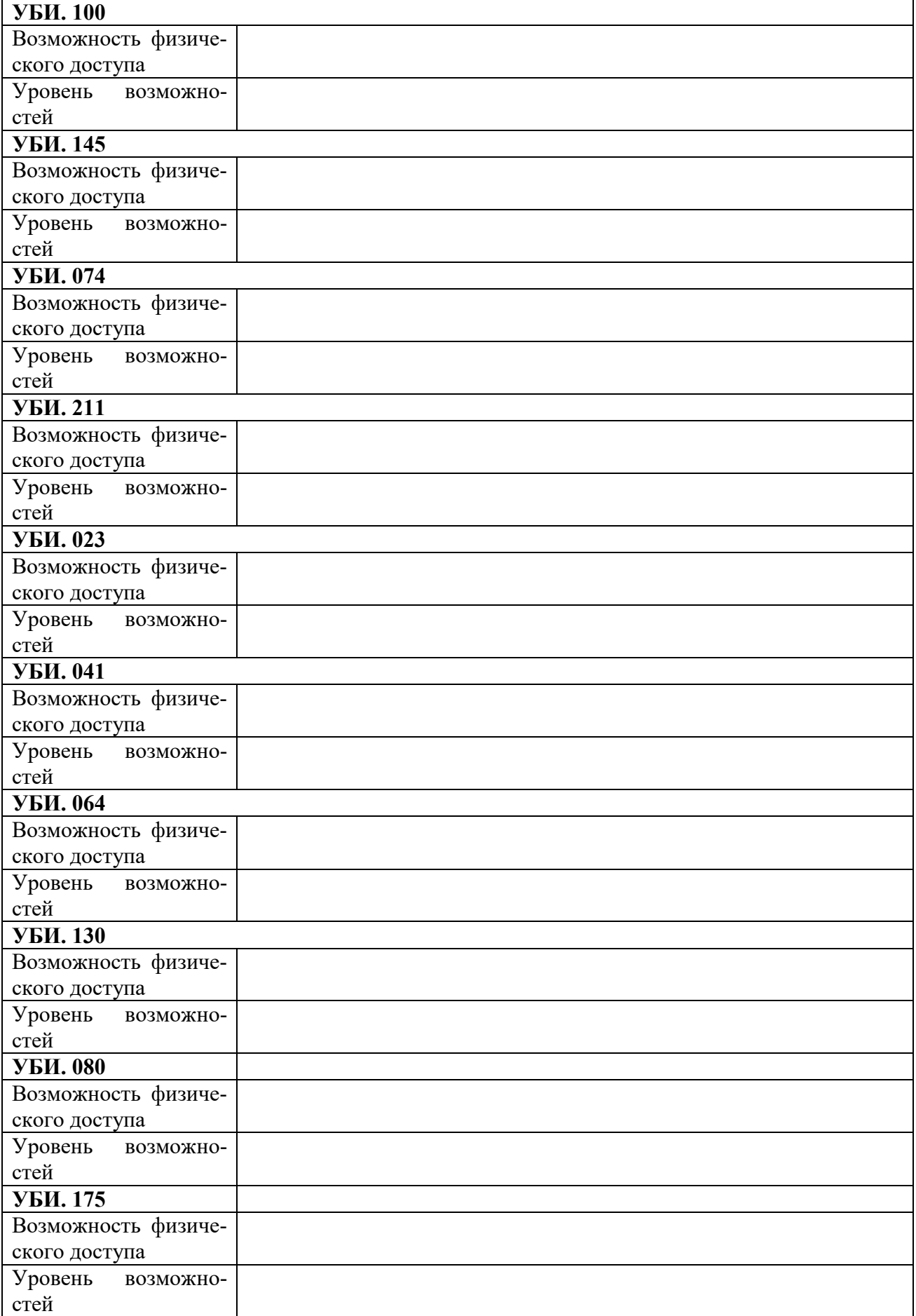

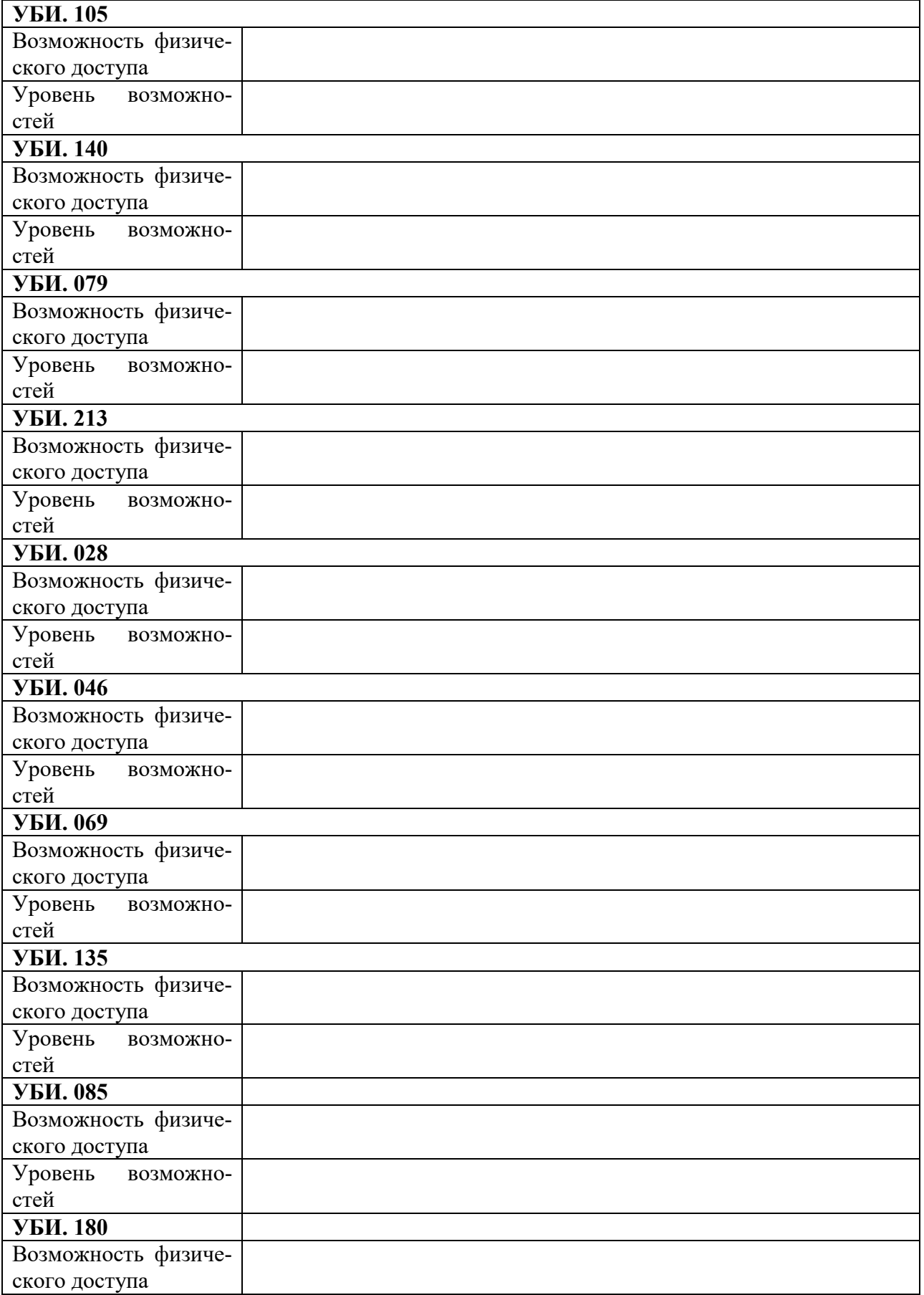

### **«Применение правил и документов системы сертификации РФ»**

<span id="page-30-1"></span><span id="page-30-0"></span>Используя Положение о системе сертификации средств защиты, составьте блок-схему процесса получения сертификата соответствия с указанием участников системы сертификации.

# **Практическая работа № 10**

### **«Заполнение заявления на сертификацию средства защиты информации»**

1. Определите свой вариант: номер варианта соответствует номеру студента в списке группы.

2. Используя Положение о системе сертификации средств защиты информации и данные Государственного реестра сертифицированных средств защиты информации и другую информацию официального сайта ФСТЭК России, заполните заявление о продлении срока действующего сертификата средства защиты информации (форма Заявления приведена ниже).

### **Вариант №**

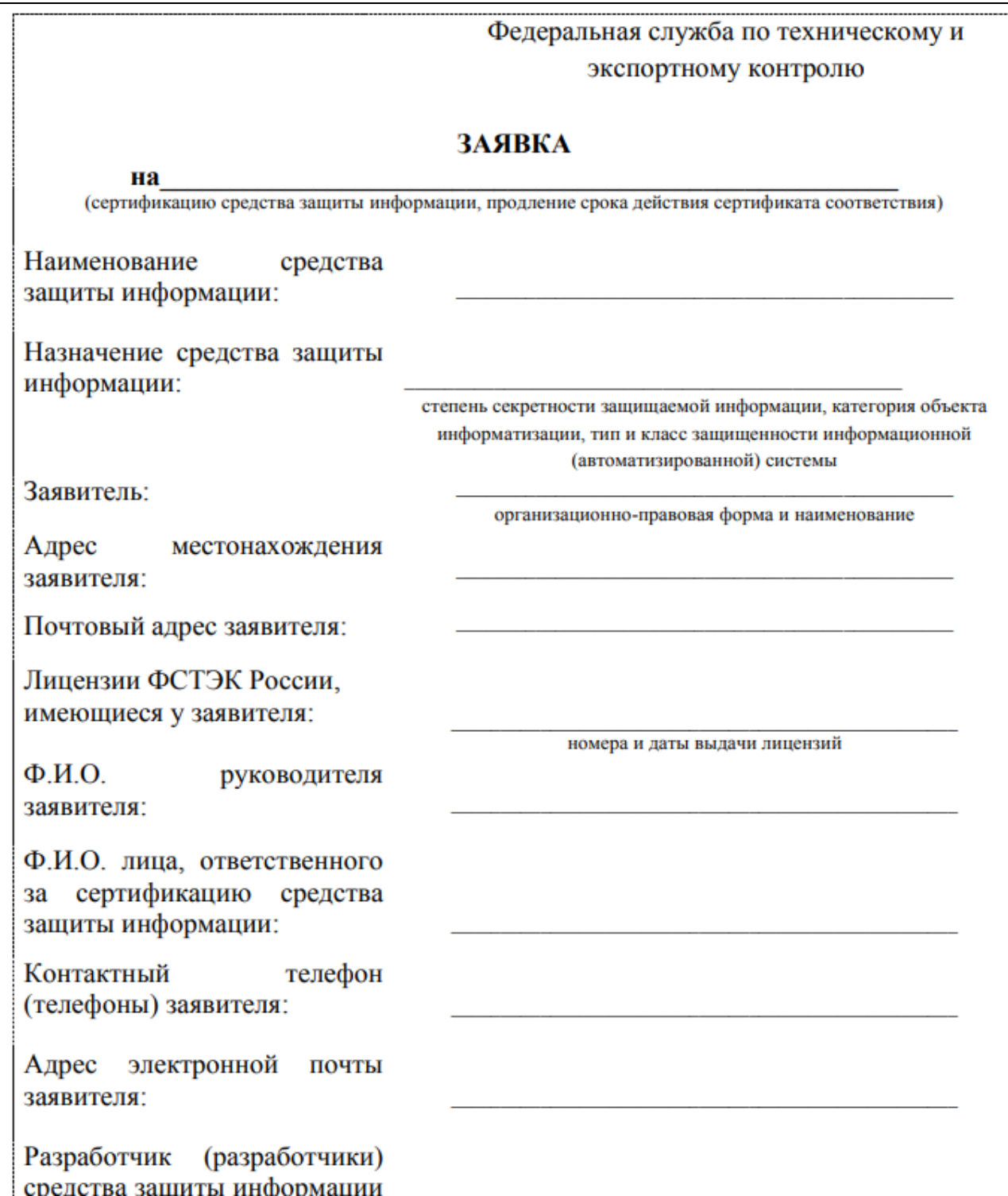

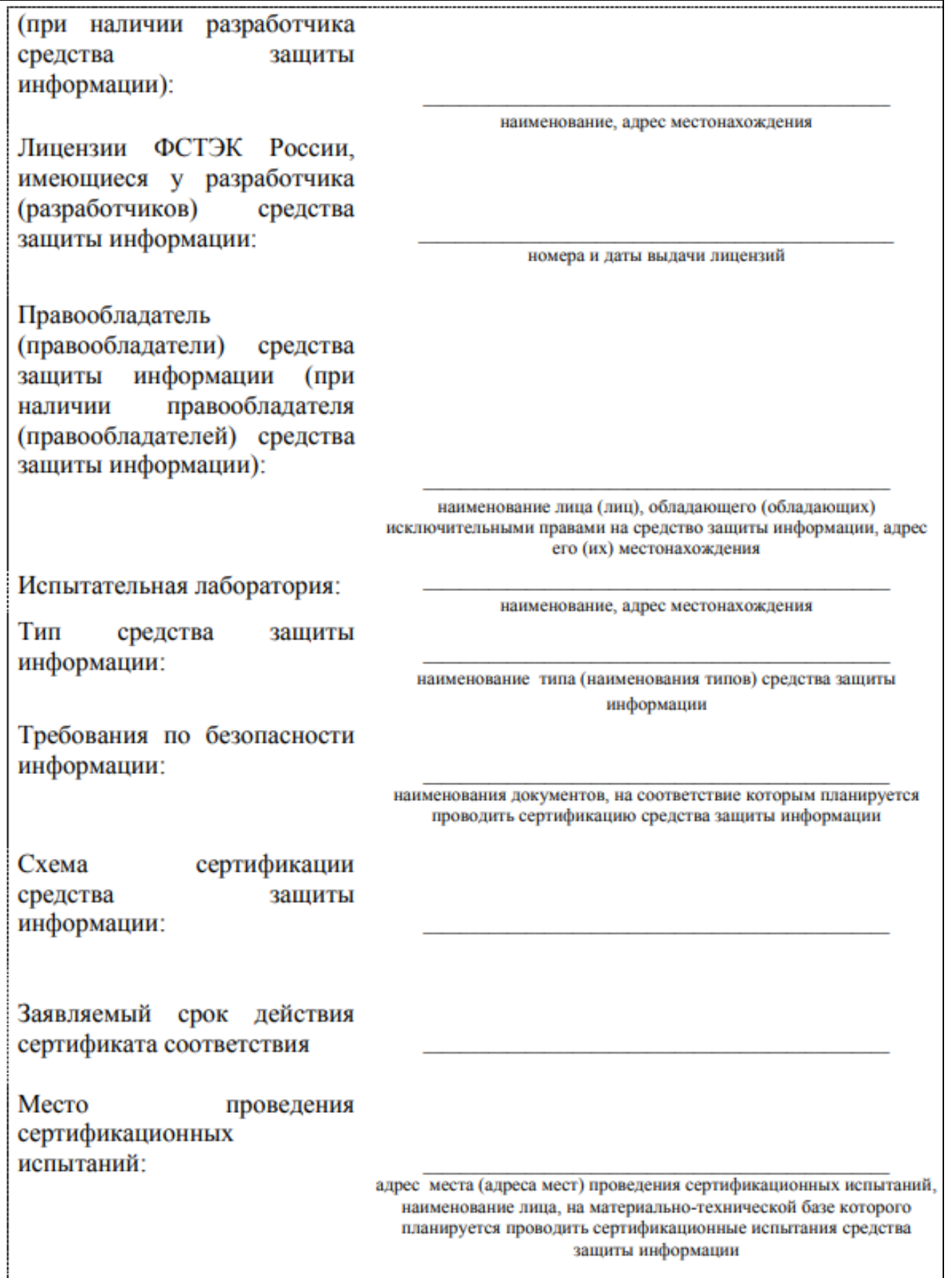